# Document Scanning - Easy way to capture and send documents

Document scanning on the MyMerrill mobile app provides users with the ability to scan documents using the camera on the mobile device and send via Secure Message Center.

The tool can capture multiple pages (paper or digital) in black & white with the ability to re-order and delete pages as well as straighten and rotate images.

The feature may be accessed by tapping on the Menu icon, Secure Message Center or Contact Us within the apps.

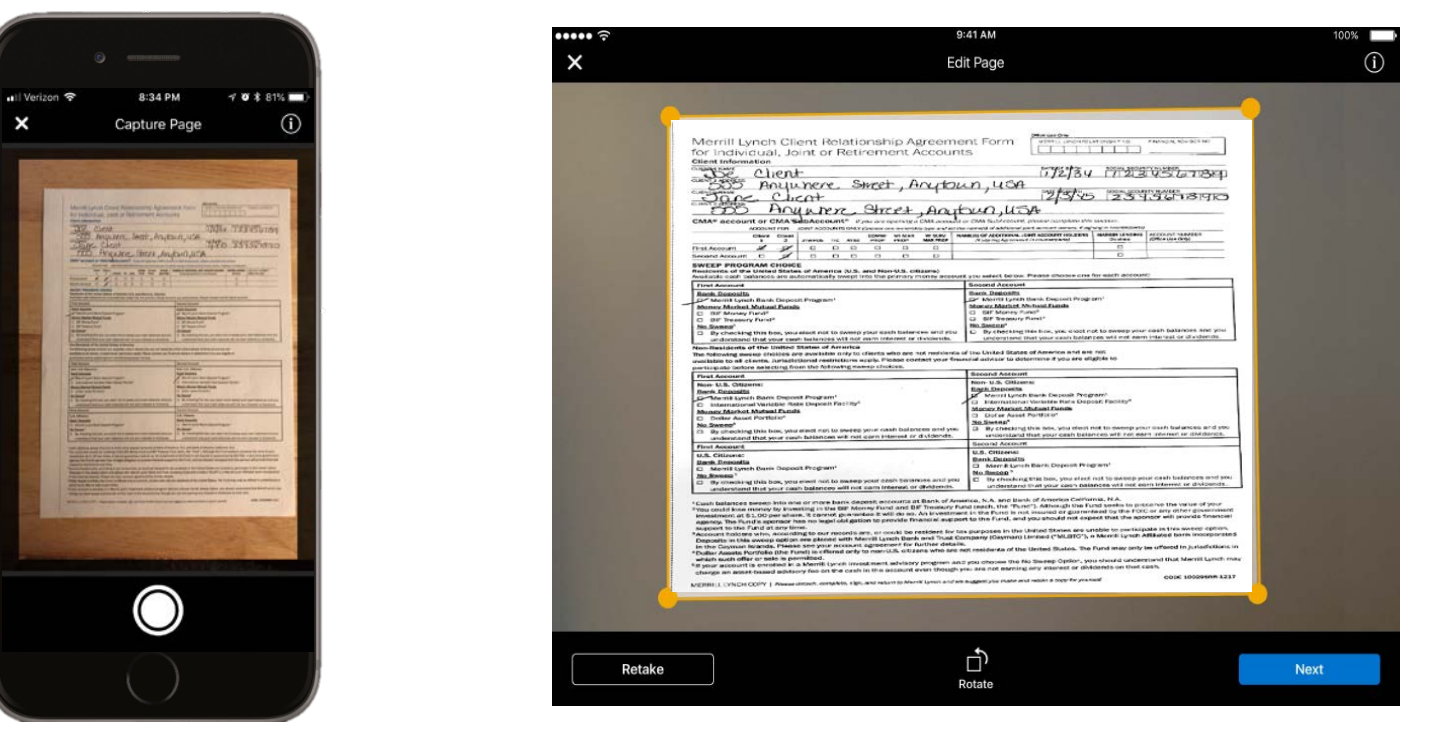

*Note: First time users will be asked to review and accept terms & conditions and enable their camera within the app (per device)*

### For assistance please contact: **1.800.MERRILL (637.7455)** and speak "**MyMerrill".**

Merrill Lynch makes available products and services offered by Merrill Lynch, Pierce, Fenner & Smith Incorporated, a registered broker-dealer and Member SIPC, and other subsidiaries of Bank of America Corporation. ARG7ZR68

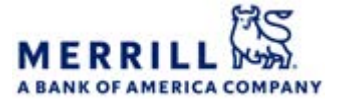

Investment products:

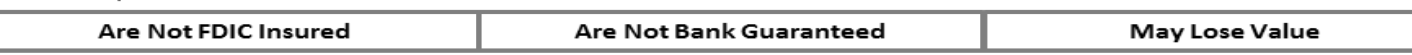

### Steps to scan a document

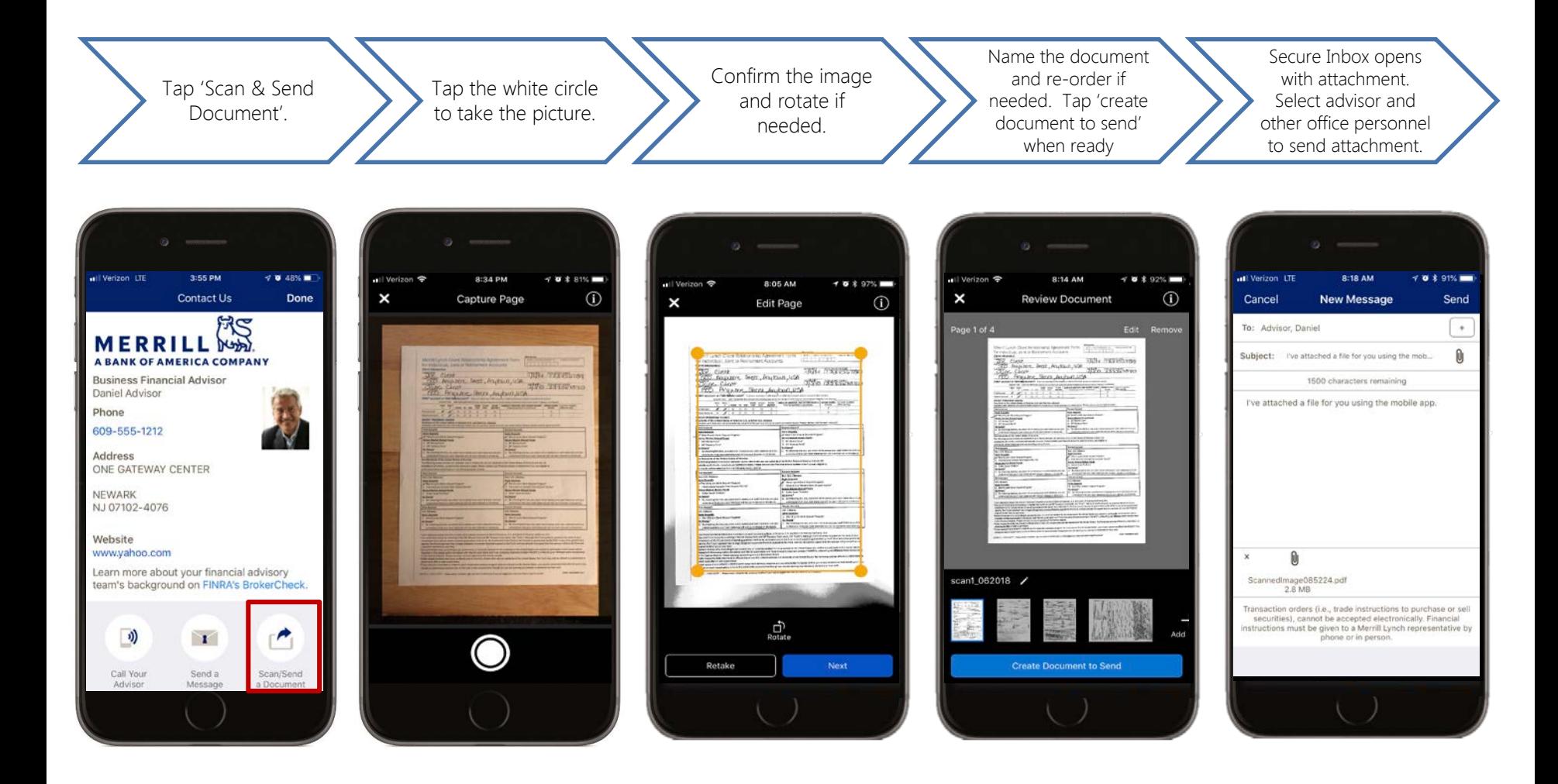

Merrill Lynch makes available products and services offered by Merrill Lynch, Pierce, Fenner & Smith Incorporated, a registered broker-dealer and Member SIPC, and other subsidiaries of Bank of America Corporation.

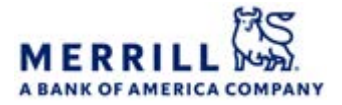

Investment products:

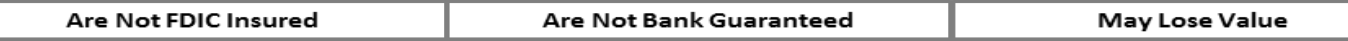

### Edit & review scanned documents

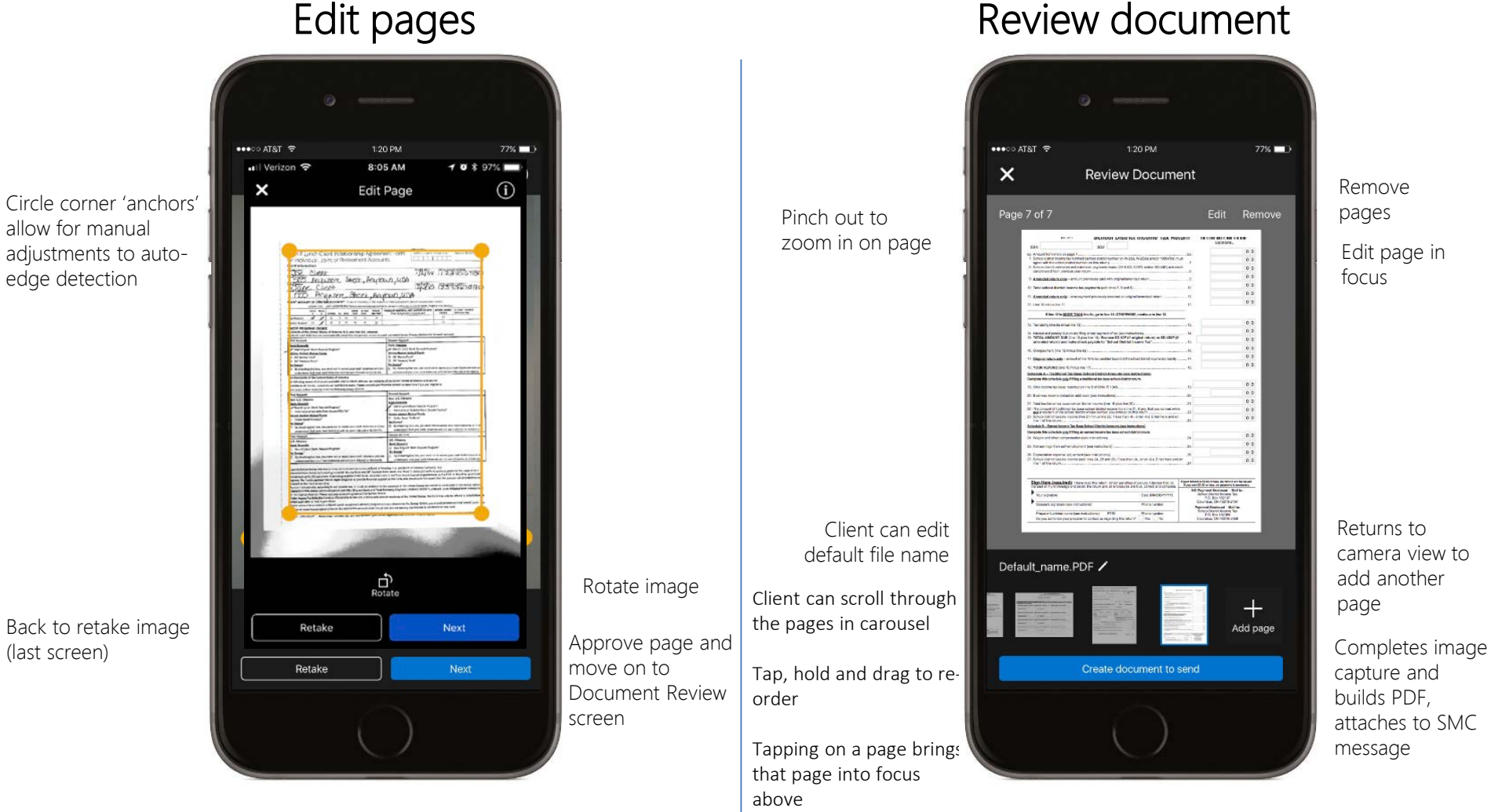

Merrill Lynch makes available products and services offered by Merrill Lynch, Pierce, Fenner & Smith Incorporated, a registered

Back to retake in (last screen)

edge detection

Investment products:

broker-dealer and Member SIPC, and other subsidiaries of Bank of America Corporation.

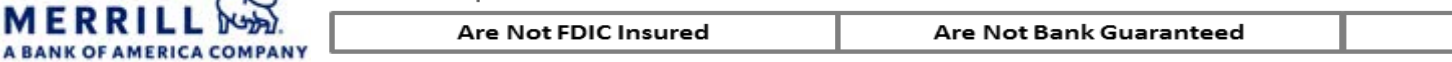

**May Lose Value** 

## Selecting a digital file from device

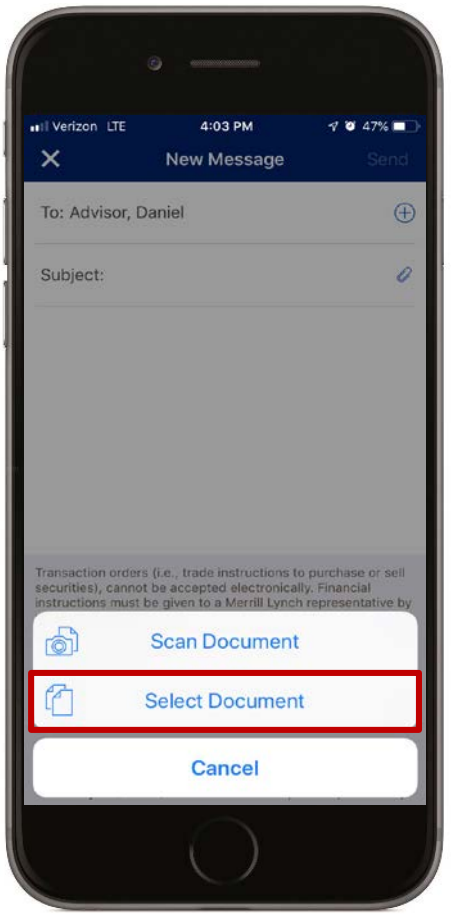

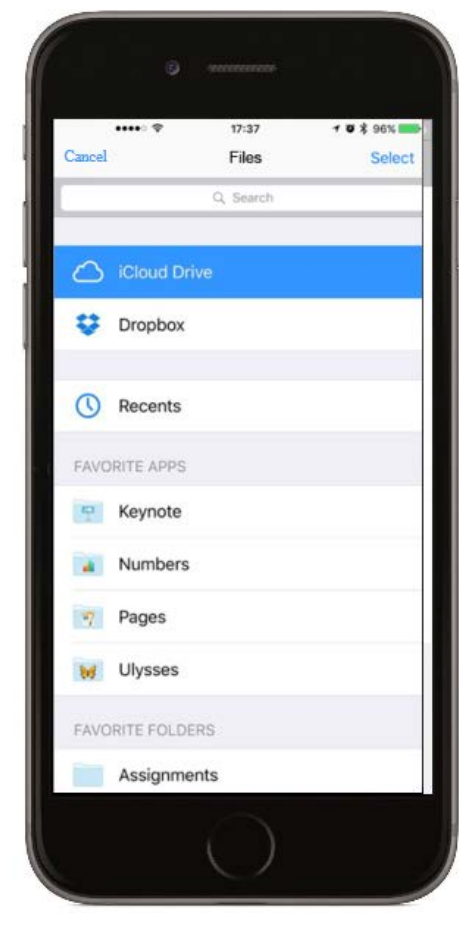

Secure Message Center opens with attachment. Select advisor and other Tap 'Select Document' Choose the location of the file office personnel to send attachment.

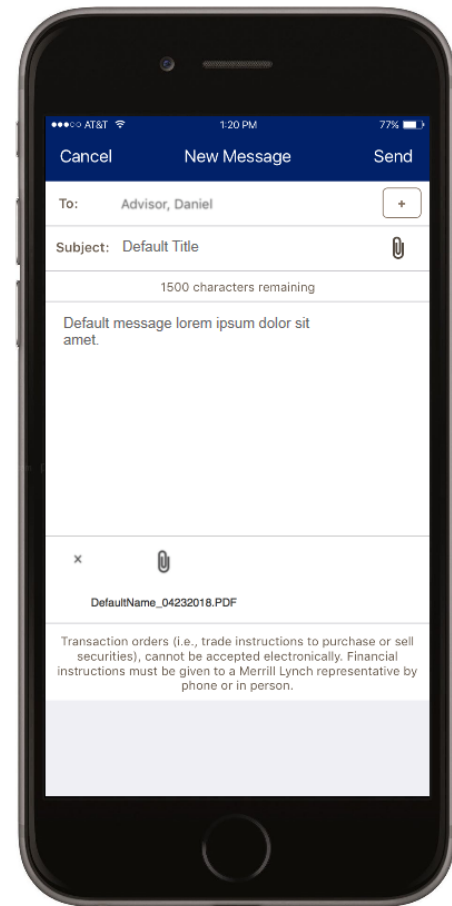

Merrill Lynch makes available products and services offered by Merrill Lynch, Pierce, Fenner & Smith Incorporated, a registered broker-dealer and Member SIPC, and other subsidiaries of Bank of America Corporation.

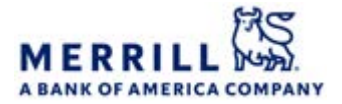

Investment products: